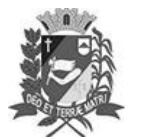

## Diário Oficial de Assis

Prefeitura Municipal de Assis-SP Diario criado pela Lei Municipal 6293/2017 www.assis.sp.gov.br

Assis, 2 de agosto de 2023

Ano XIX - Edição Nº 3766

Página 10

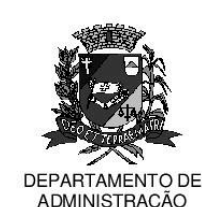

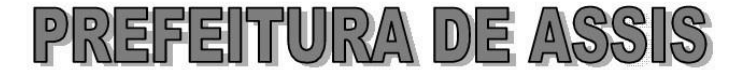

## Paco Municipal "Prof" Judith de Oliveira Garcez" Secretaria Municipal de Governo e Administração

LEI Nº 7.394, DE 02 DE AGOSTO DE 2023. Proj. de Lei nº 117/23 - Autoria Vereador Edson de Souza

> Institui e inclui no Calendário Oficial do Município de Assis a Semana Municipal de Conscientização sobre  $\overline{a}$ Esquizofrenia". contido nela o Dia Nacional da Pessoa com Esquizofrenia.

## A Câmara Municipal de Assis aprova:

- Art. 1º -Fica instituída e incluída no Calendário Oficial do Município de Assis a Semana Municipal de Conscientização sobre a Esquizofrenia, a ser realizada anualmente, preferencialmente, na semana do dia 24 de maio, data marcada como "Dia Nacional da Pessoa com Esquizofrenia".
- Art.  $2^{\circ}$  -São objetivos da Semana Municipal de Conscientização sobre a Esquizofrenia:

I - oferecer aos munícipes informações sobre a esquizofrenia: II - incentivar a busca pelo diagnóstico e tratamento dos pacientes; III - combater o preconceito: IV - informar os meios de tratamento disponíveis na rede municipal de saúde de Assis.

- Art. 3<sup>º</sup> -Cabe à Secretaria Municipal de Saúde fomentar e organizar ações que visam a conscientização sobre a Esquizofrenia, como: campanhas, seminários, cursos, palestras, debates, reuniões, workshops, conferências, folders e cartazes, e outras, dando ampla divulgação municipal.
- Art. 4<sup>º</sup> -Poderá a Secretaria Municipal de Saúde firmar parceria com outras Secretarias Municipais, Autarquias, Fundações, Câmara Municipal de Assis, Associações, Conselhos, ONGs, Órgãos Municipais, Estaduais e Federais e entidades privadas para desenvolver em conjunto as ações e os serviços correspondentes à Semana Municipal de Conscientização sobre a Esquizofrenia.
- Art. 5<sup>°</sup> -As despesas decorrentes com a execução da presente Lei correrão por conta de dotações orçamentárias próprias, suplementadas se necessário.
- Art. 6<sup>°</sup> -Esta Lei entra em vigor na data de sua publicação.

Prefeitura Municipal de Assis, em 02 de agosto de 2023.

## **JOSÉ APARECIDO FERNANDES Prefeito Municipal**

**LUCIANO SOARES BERGONSO** Secretário Municipal de Governo e Administração Publicada no Diário Oficial do Município de Assis.

Av. Rui Barbosa, 926 PABX (18) 3302.3300 CEP 19814-900 - Centro - Assis - SP